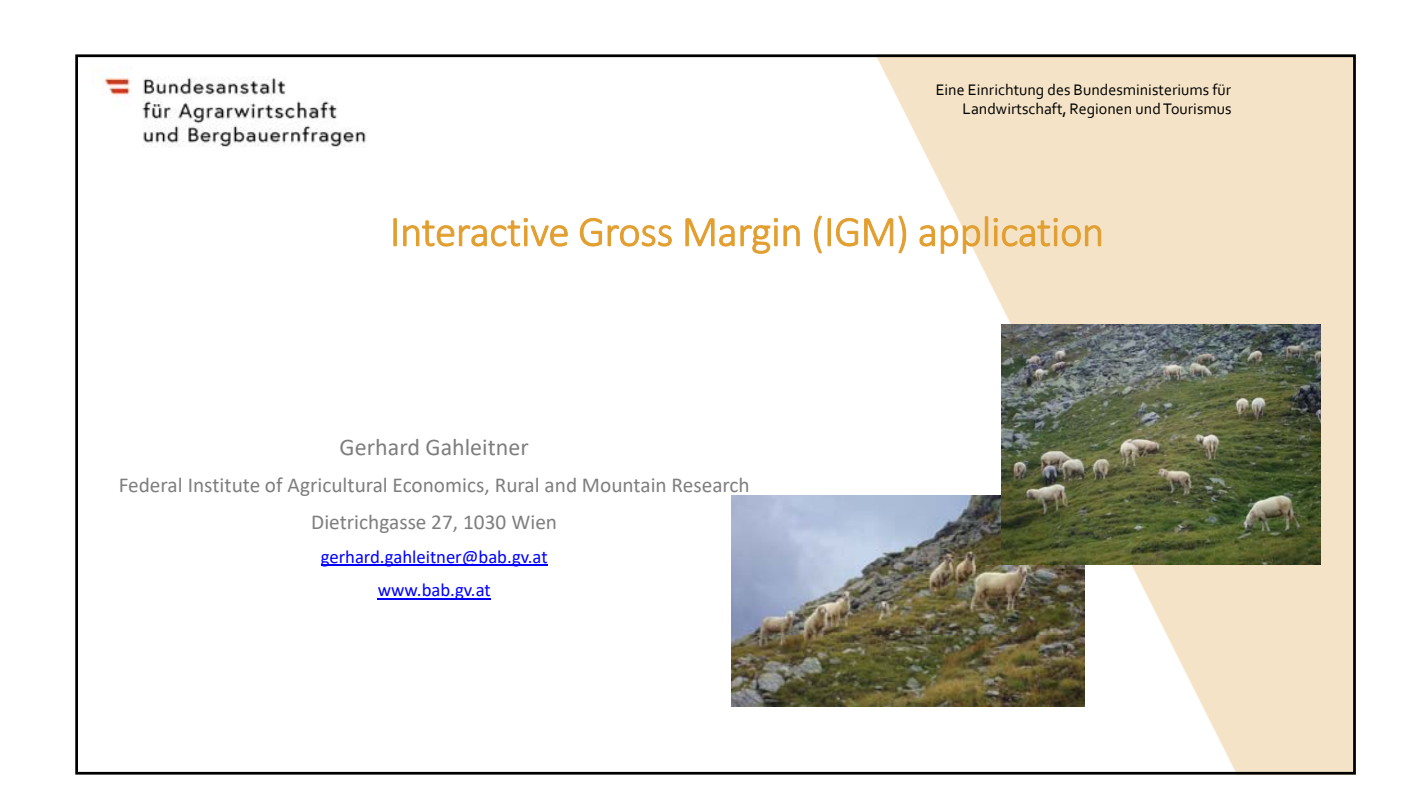

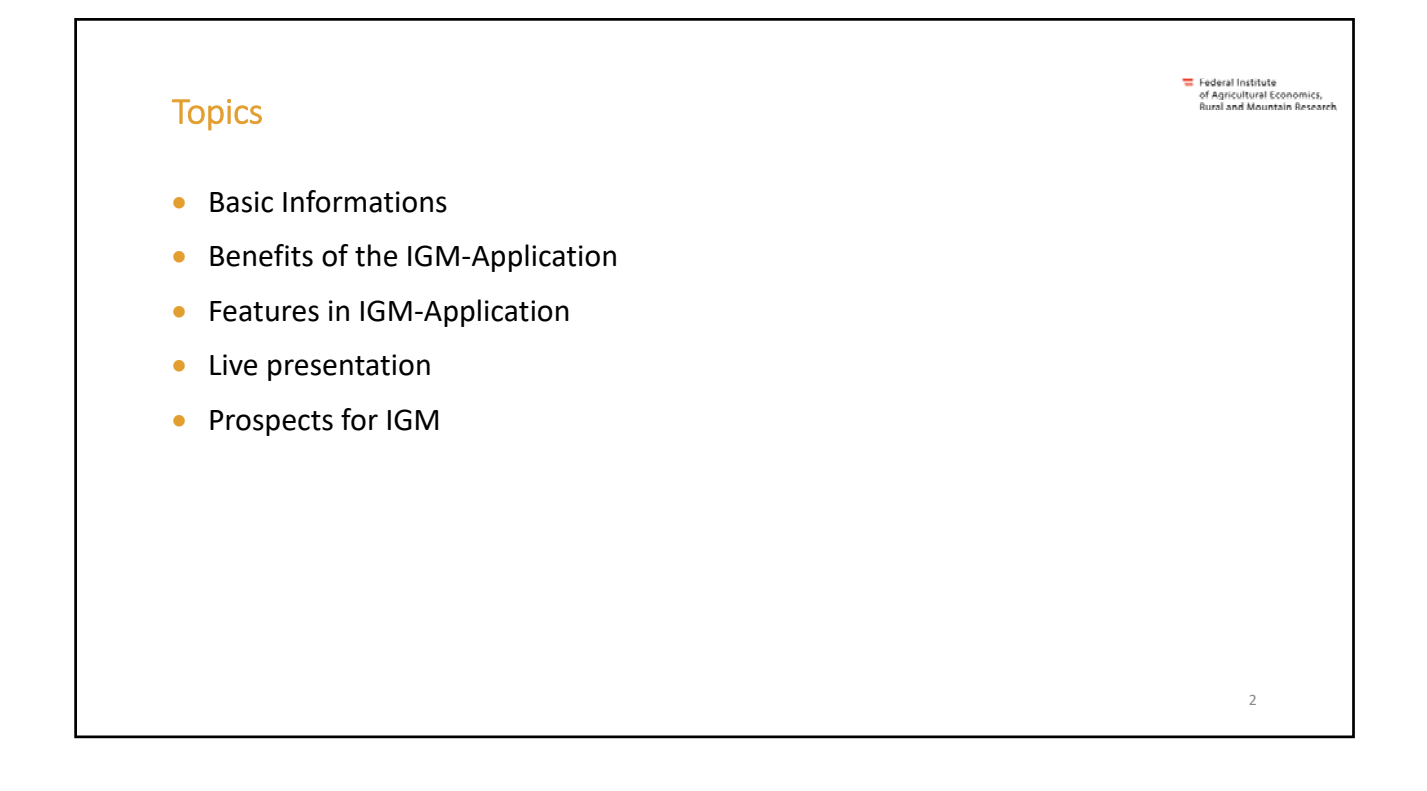

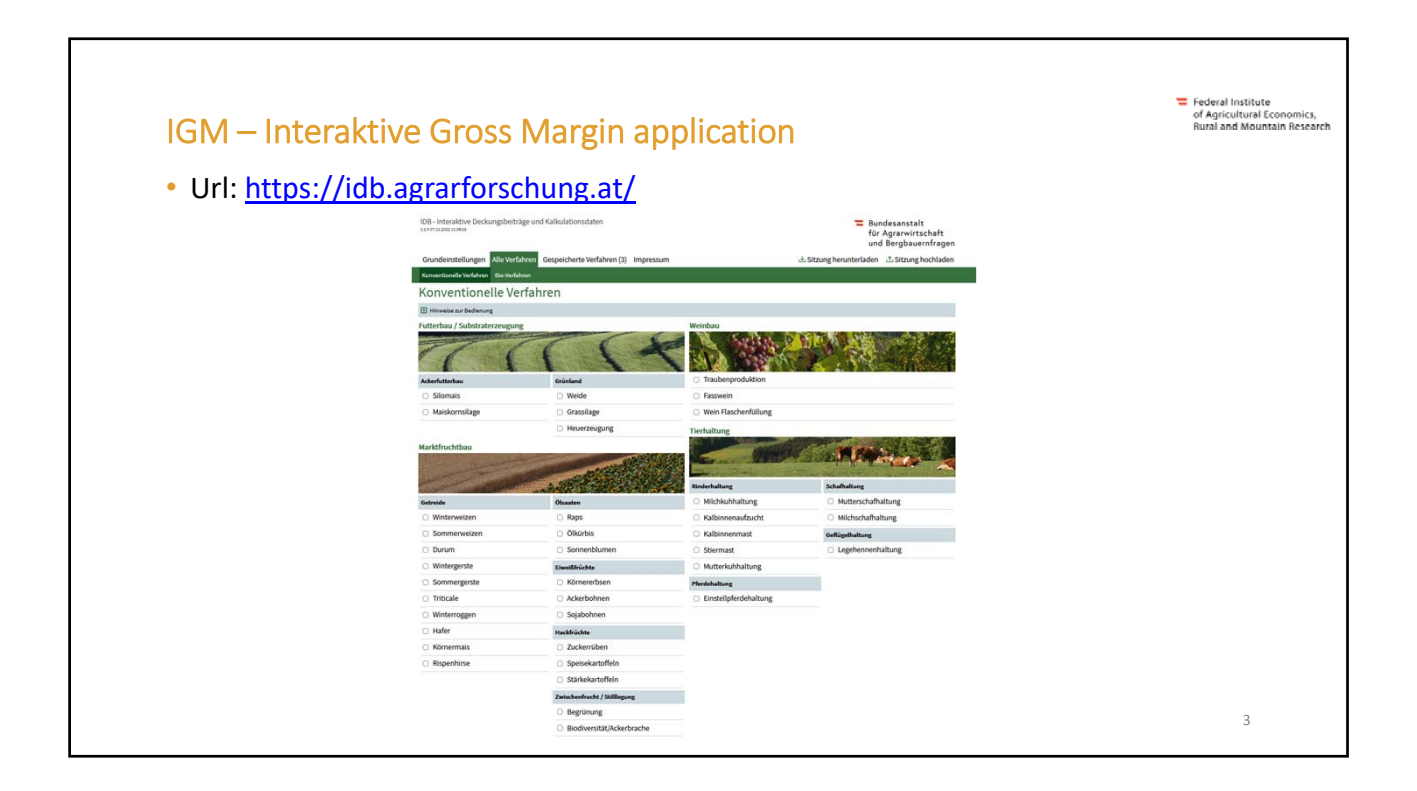

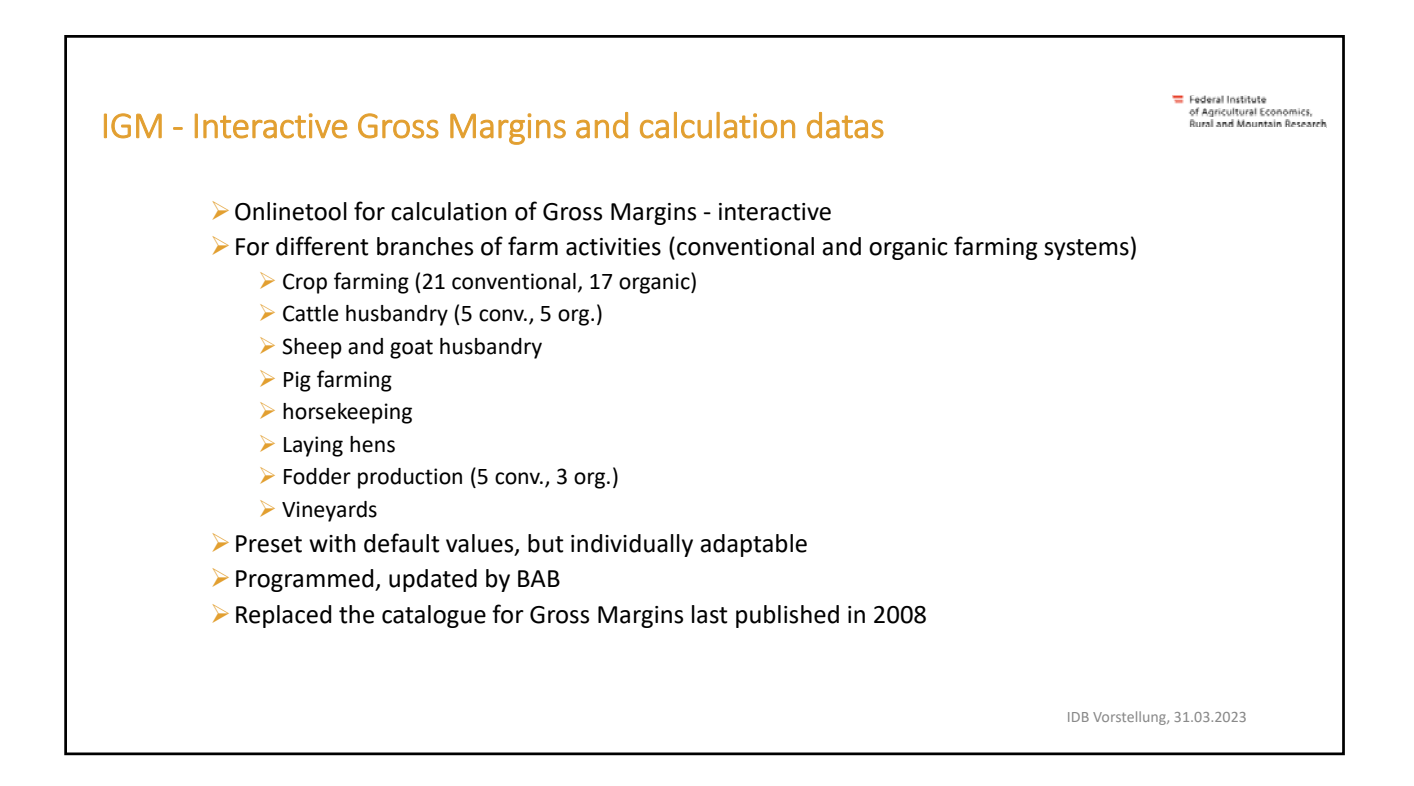

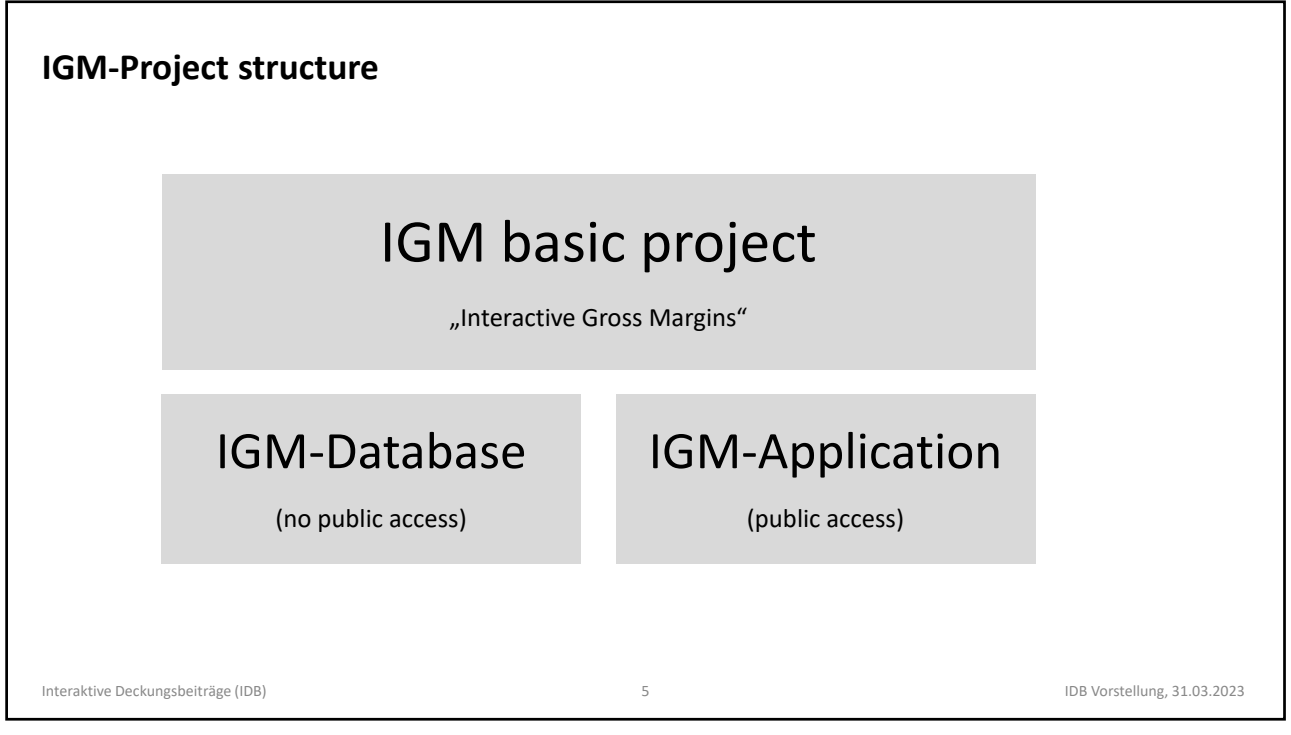

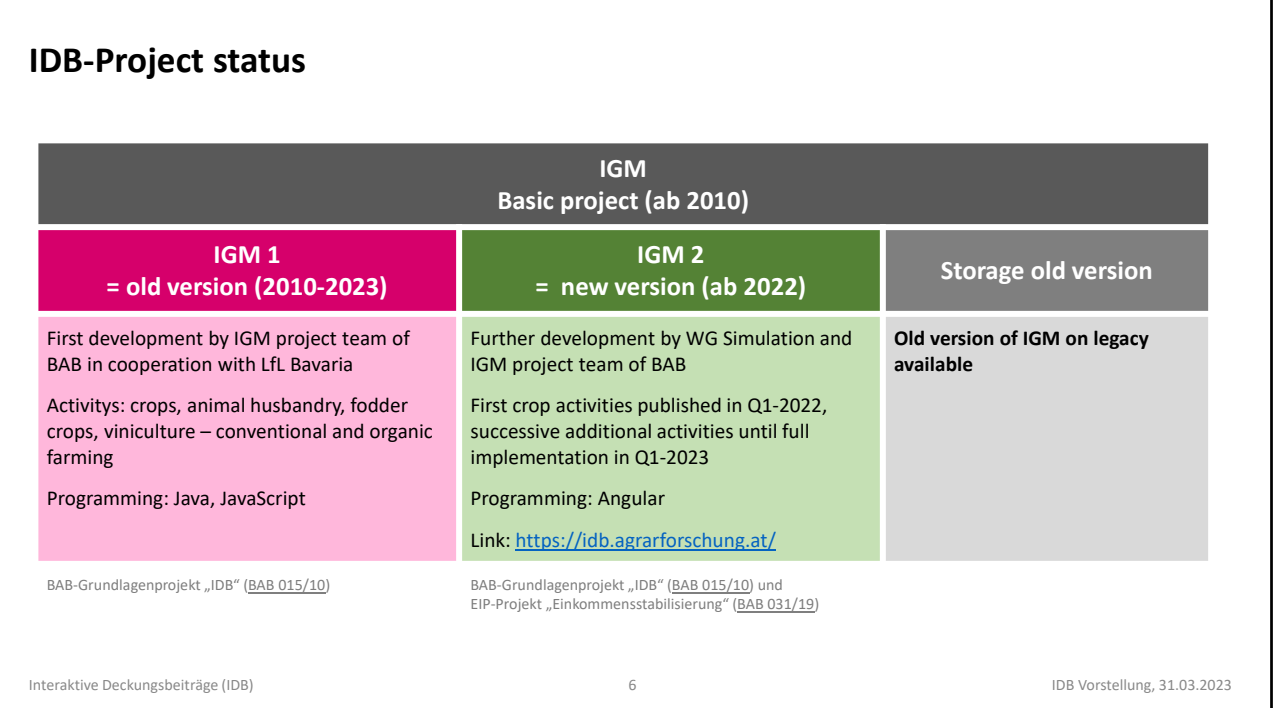

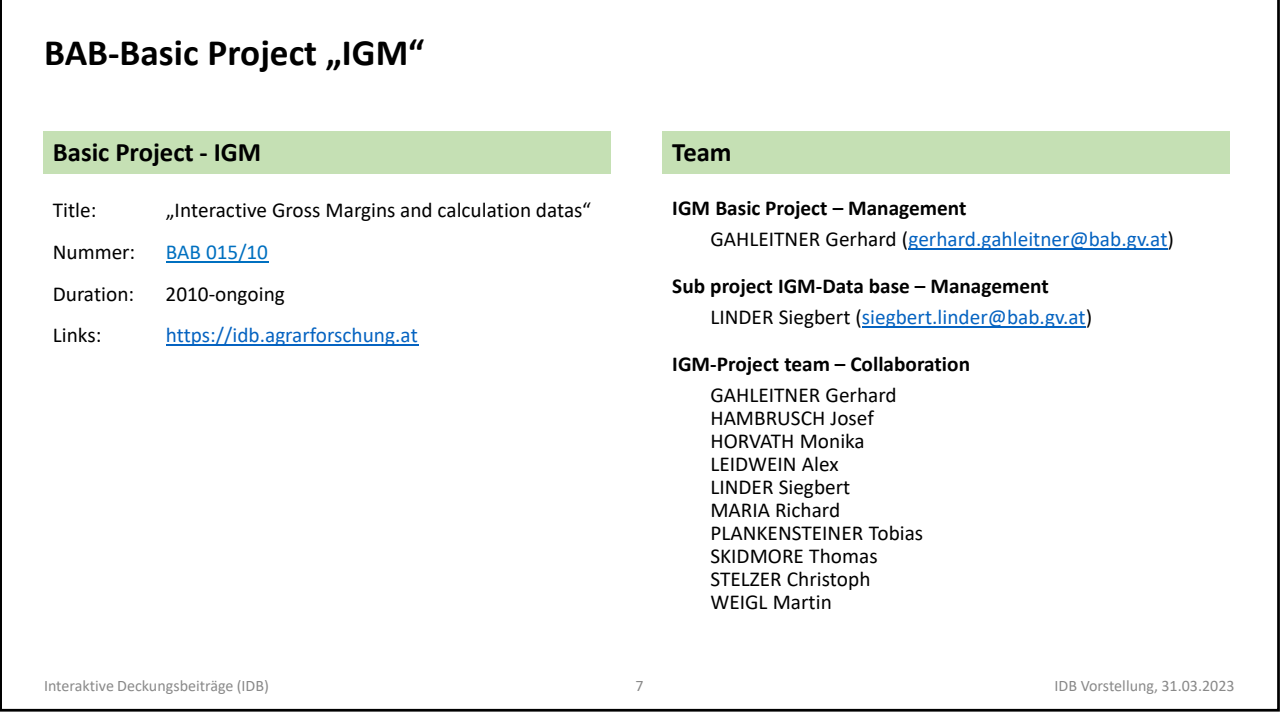

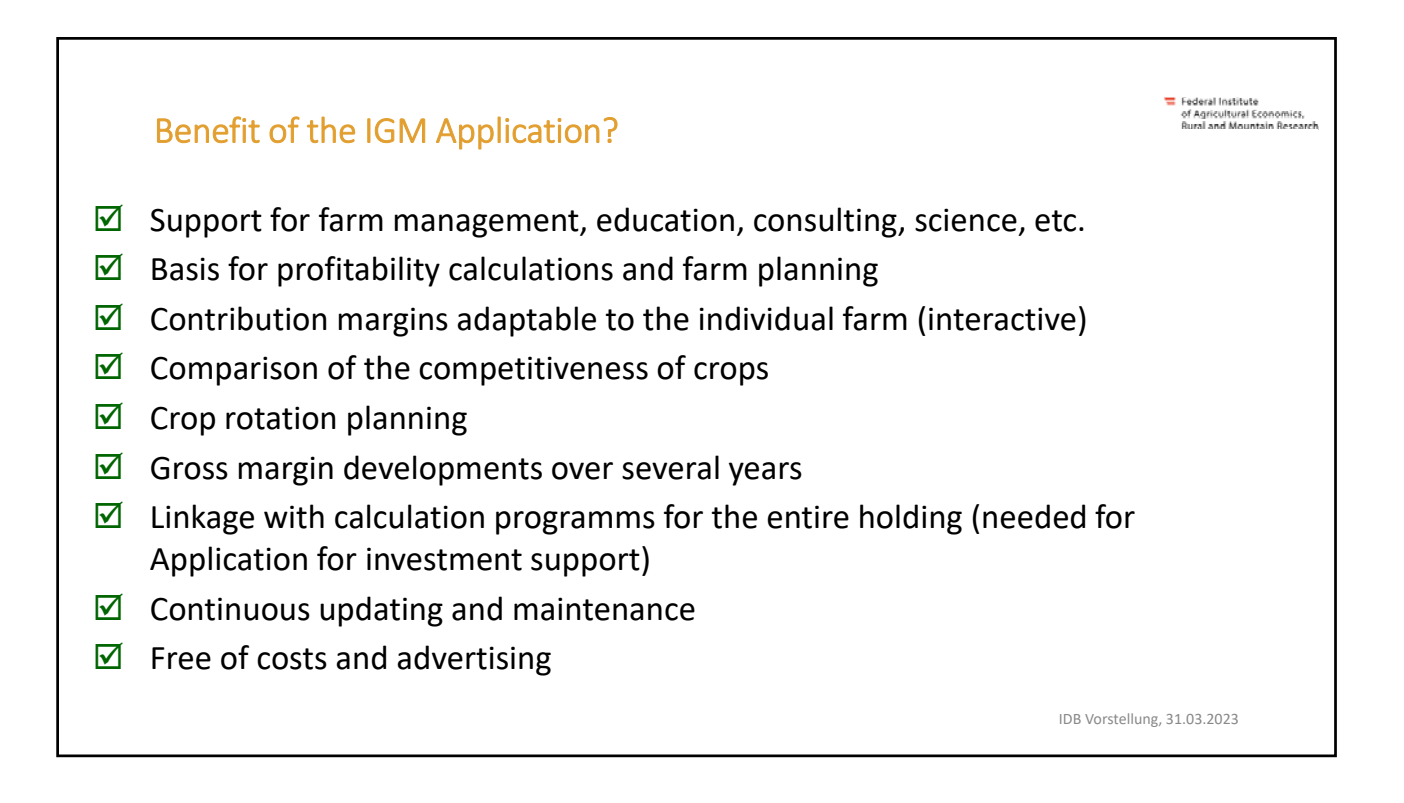

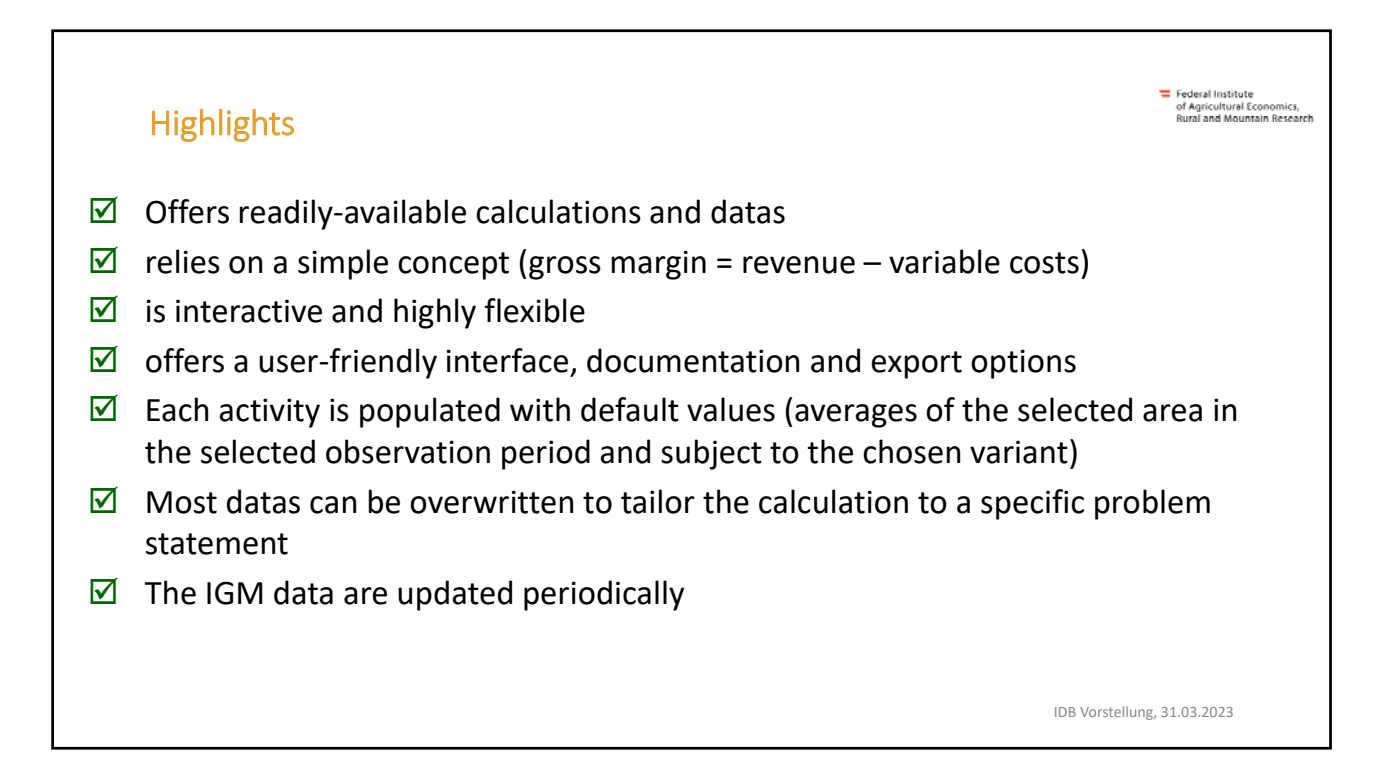

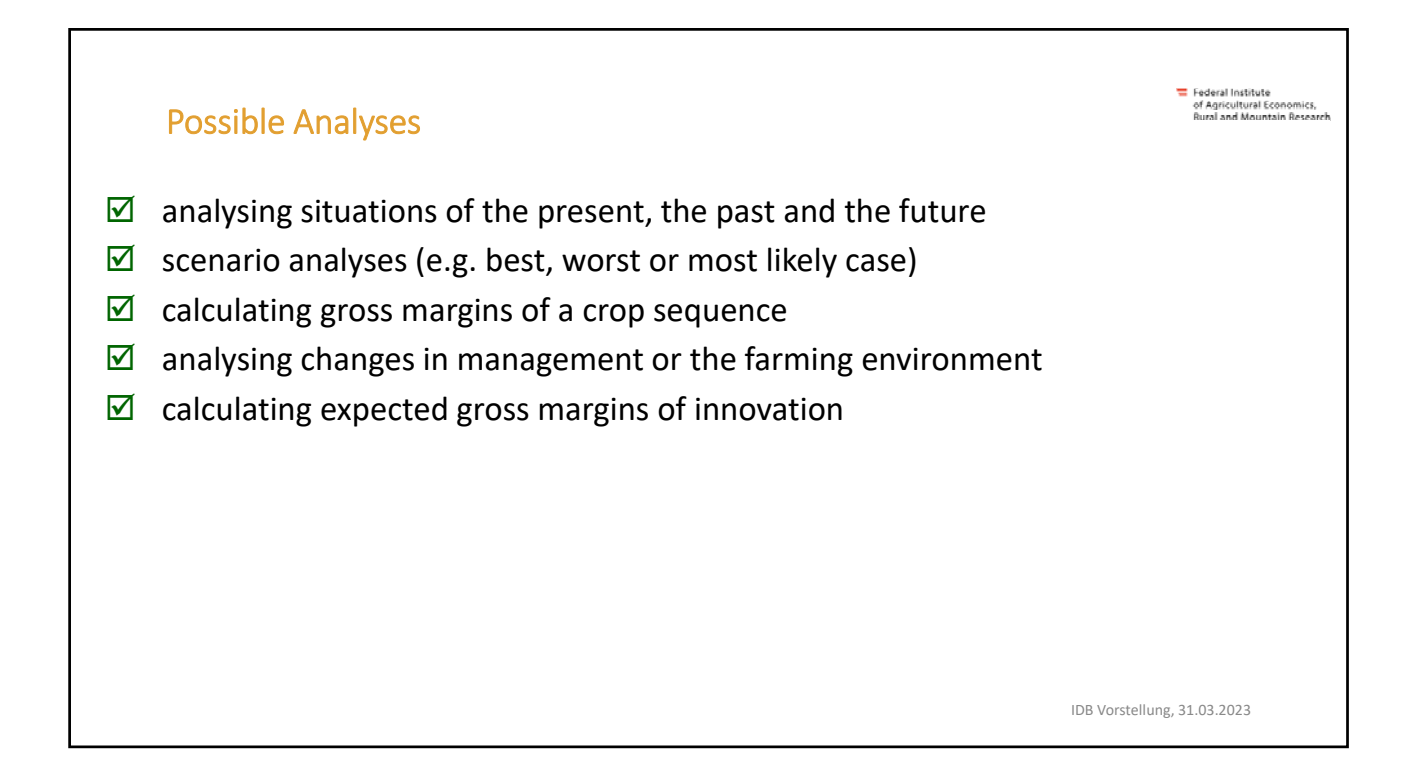

## New features in IGM 2 NEW  $\boxtimes$  Default settings for all activities (e. g. observation period, region, settings regarding VAT)  $\boxtimes$  Setup of new masks, functions, modules and interfaces  $\boxtimes$  Broadening the period of observation and the database  $\boxtimes$  Adaptation of the activities to changed framework conditions  $\boxtimes$  Planning of crop rotation (with scenario analyses) Extension of evaluation possibilities (time series, graphic output)  $\triangleright$  Saving and later reprocessing of activities IDB Vorstellung, 31.03.2023

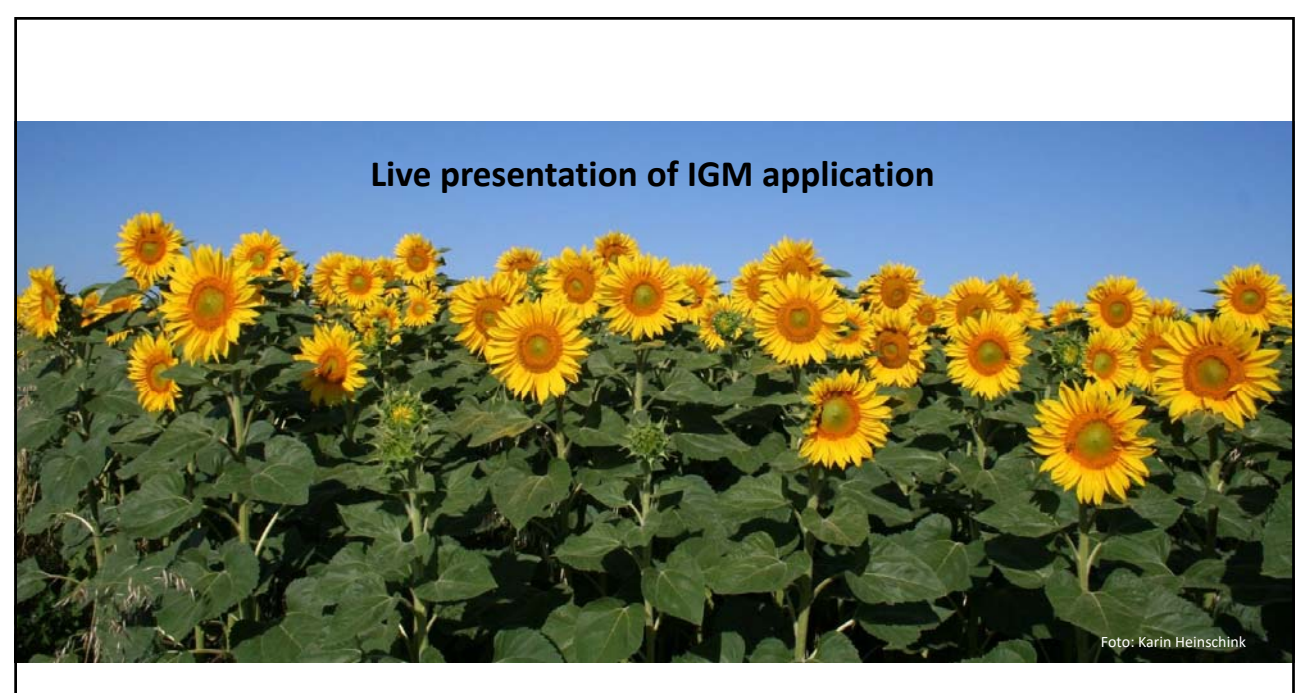

## Federal Institute<br>of Agricultural Economics,<br>Rural and Mountain Research Implementation of new activities  $\boxtimes$  Preparation of a calculation template in EXCEL  $\boxtimes$  Reviewed by experts  $\boxtimes$  Collection of sources for default values  $\boxtimes$  Programmed by IT experts  $\boxtimes$  Tested by BAB and experts  $\boxtimes$  Release IDB Vorstellung, 31.03.2023

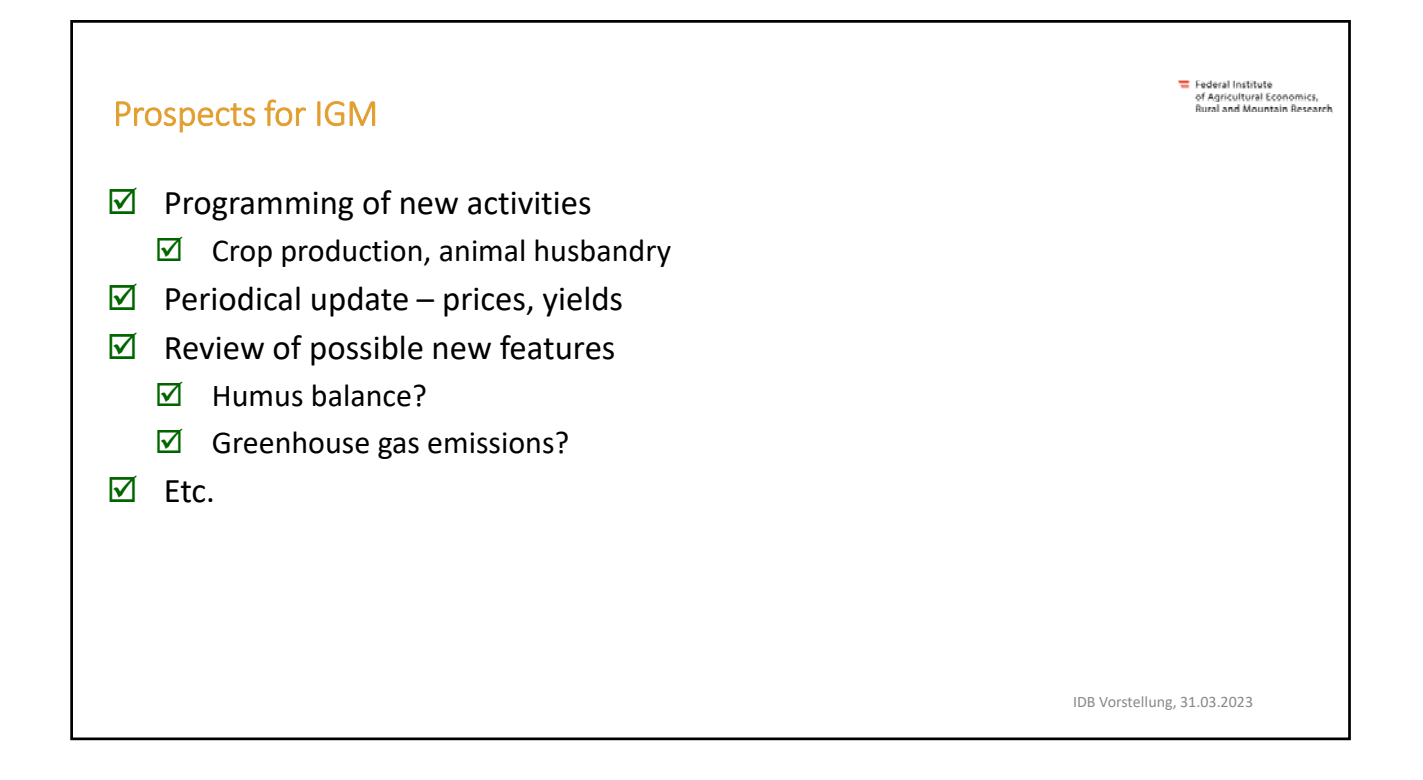